# «Windows Movie Maker»

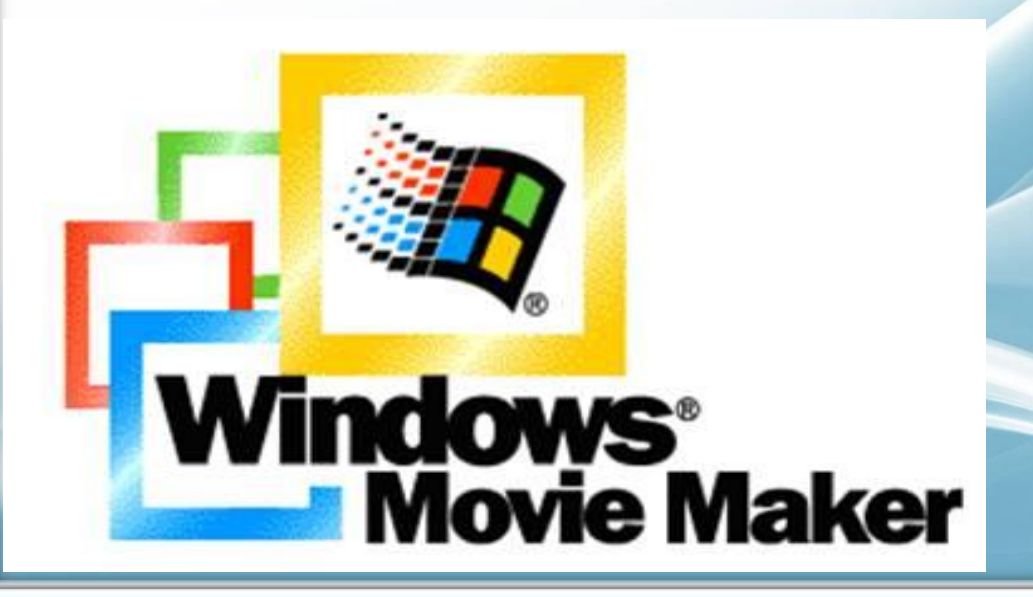

Windows Movie Maker – стандартная Windows-программа предназначенная для создания и редактирования видеороликов.

Включается в состав клиентских версий Microsoft Windows, начиная с Windows ME и заканчивая Windows Server 2008. Обновлённая версия программы включена в Windows XP, Windows XP Media Center Edition и Windows Vista. После выпуска Vista работа над программой была прекращена.

В качестве замены для неё предлагается Киностудия Windows, входящая в состав бесплатного загружаемого программного пакета основных компонентов Windows Live с сайта Microsoft.

### Возможности программы:

- Получение видео с цифровой видеокамеры;
- Создание слайд-шоу из изображений;
- Обрезание или склеивание видео;
- Наложение звуковой дорожки;
- Добавление заголовков и титров;
- Создание переходов между фрагментами видео;
- Добавление простых эффектов;
- Вывод проекта в формат WMV или AVI с настраиваемым качеством.

Windows Movie Maker **–** отличное решение, если вам нужно быстро нарезать семейное видео с отдыха, добавить к нему аудиодорожку, соединить несколько клипов в один, снабдить видео подписями или красочными эффектами, а также конвертировать видеозапись из одного формата в другой.

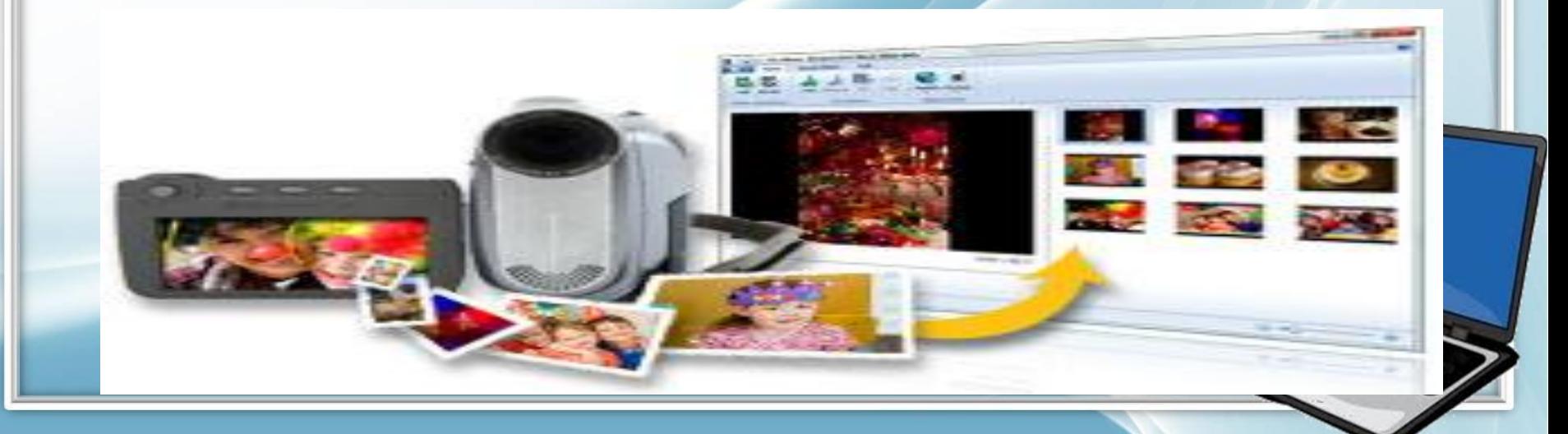

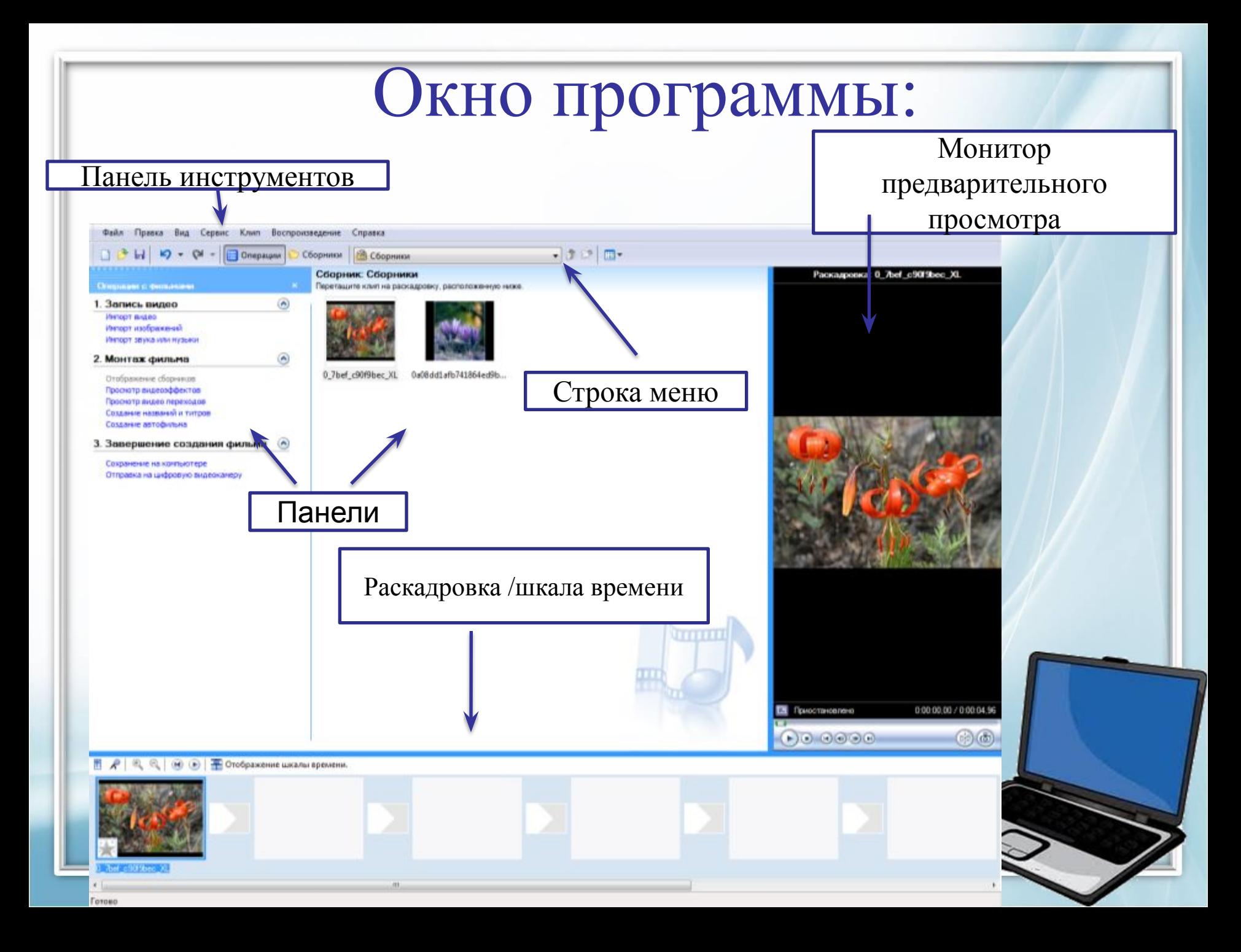

## Создание фильма:

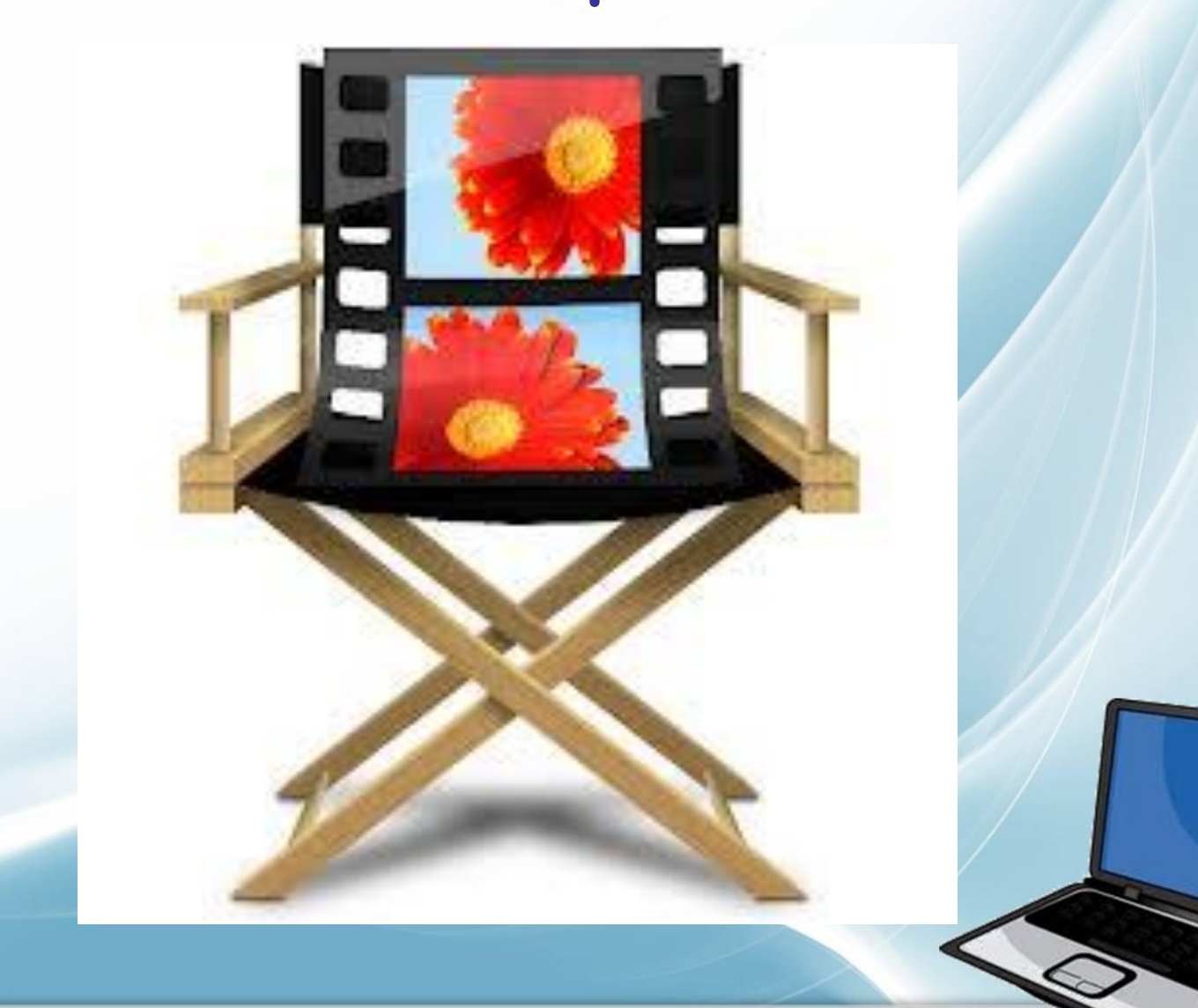

### Импорт изображений или видео:

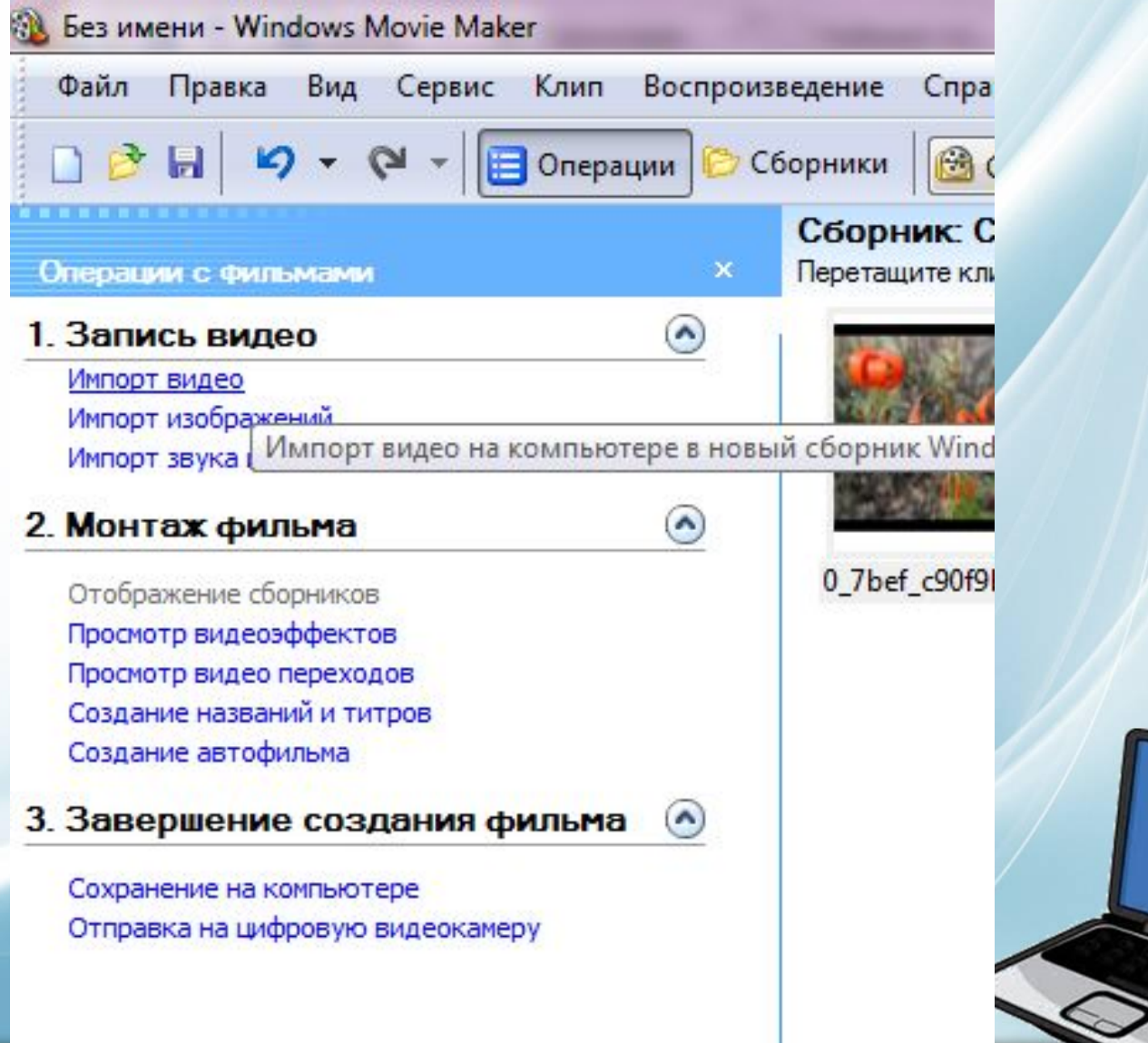

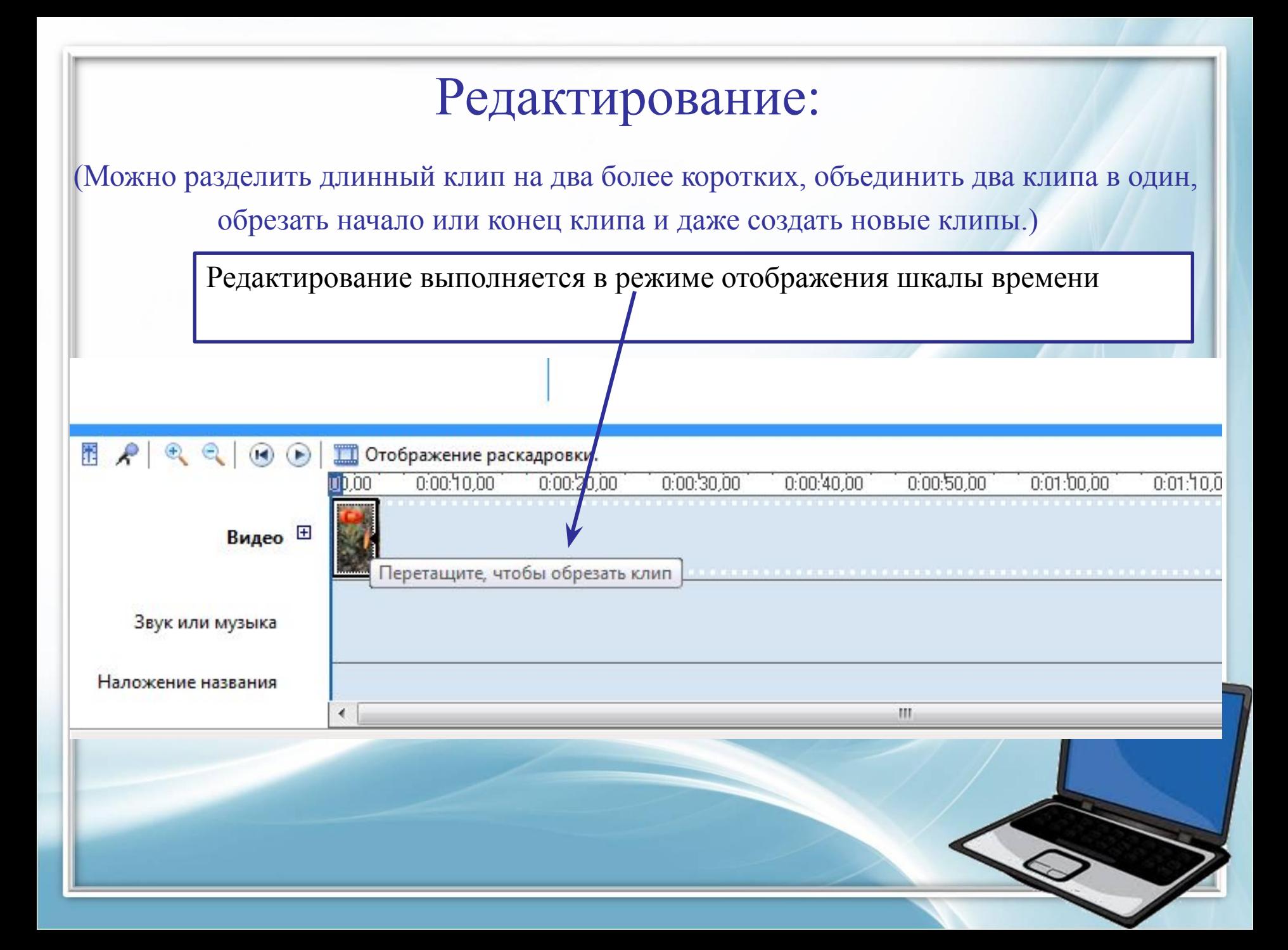

### Добавление эффектов к изображениям и видеозаписям:

#### В режиме раскадровки нужно перетащить эффект на кадр

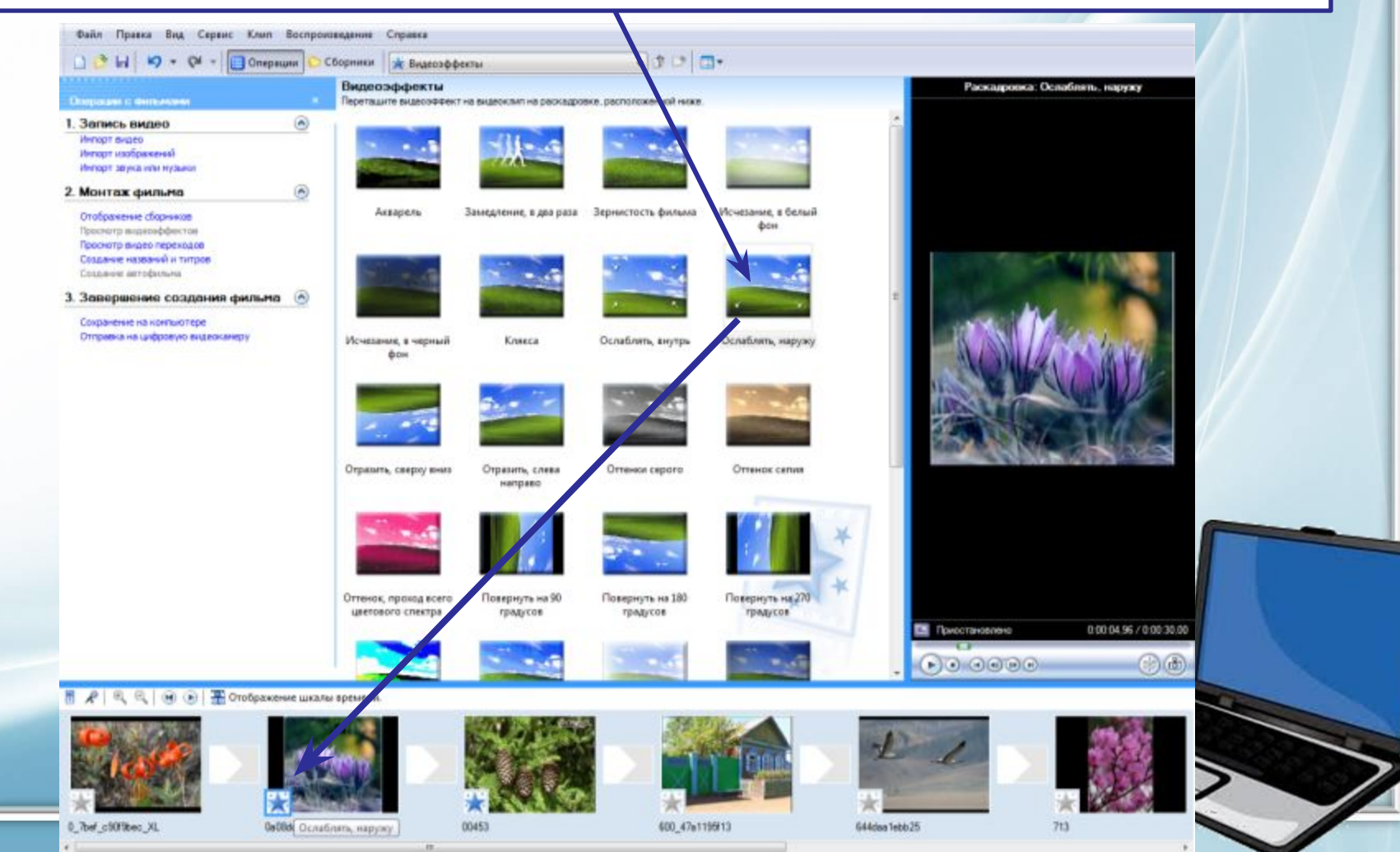

### Добавление видеопереходов:

#### В режиме раскадровки перетащить видеопереход на ленту раскадровки

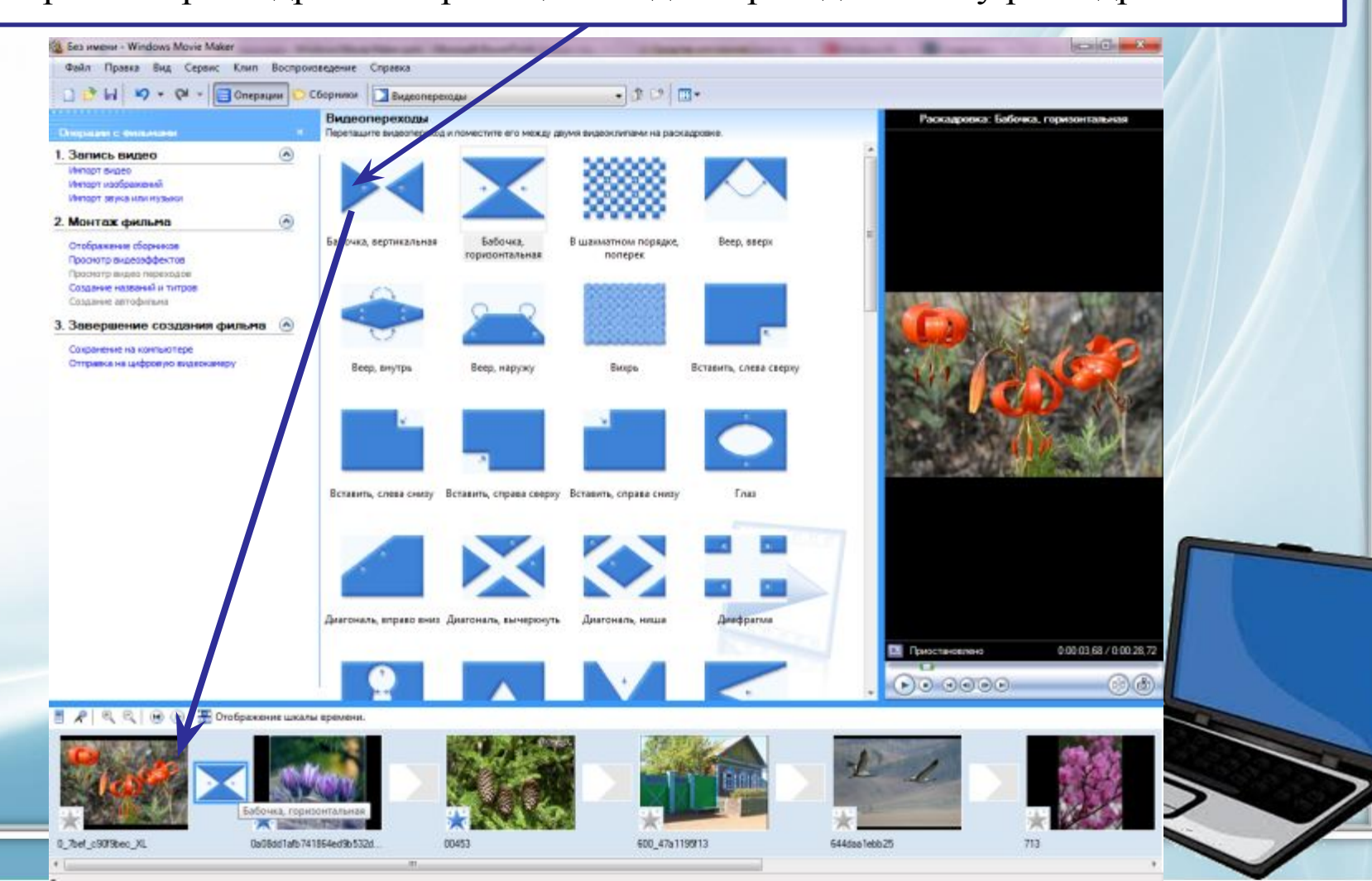

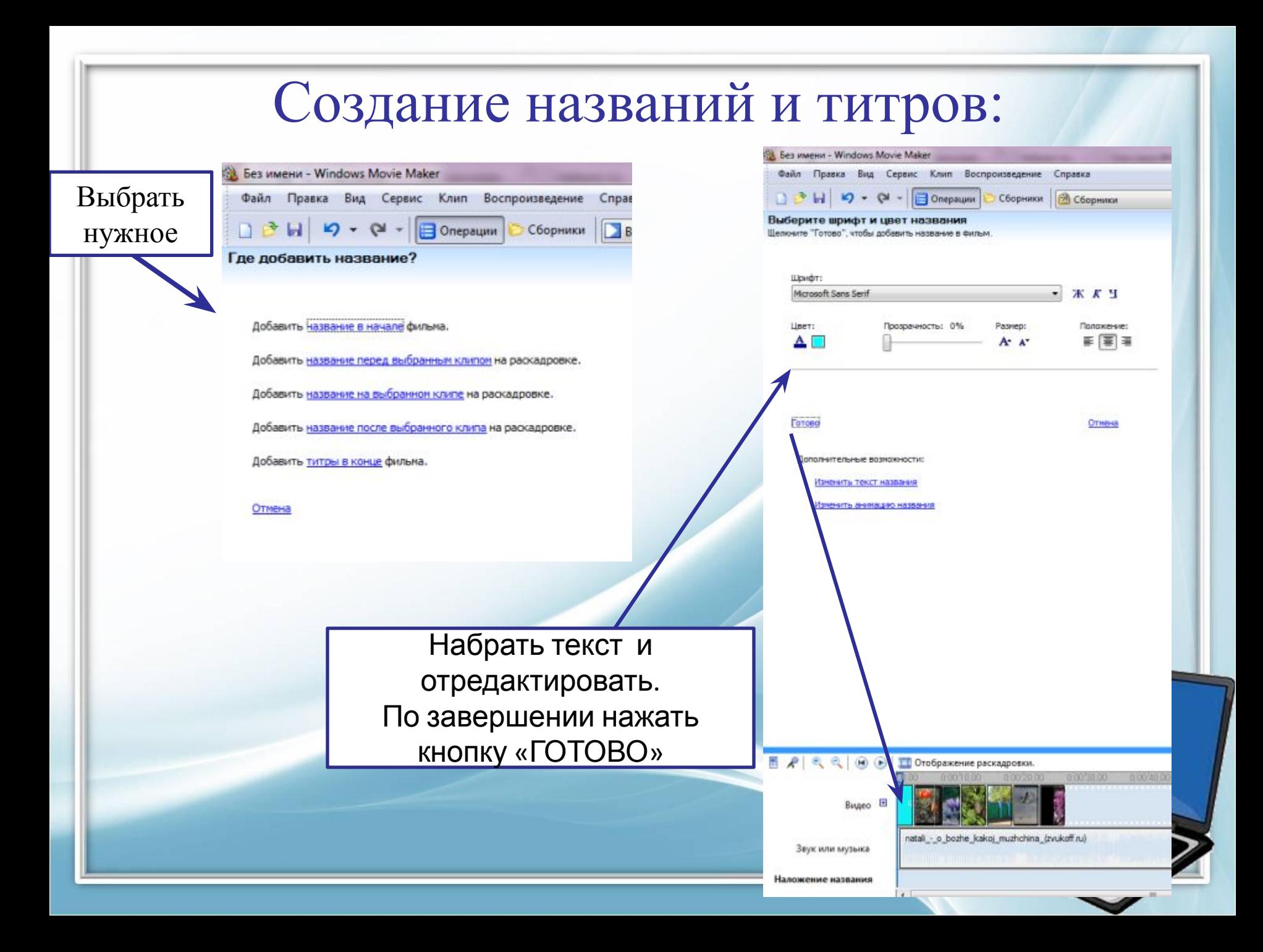

### Добавление звука в фильм:

В режиме шкалы времени перетащить импортированный музыкальный файл на шкалу (при необходимости выполнить обрезку файла)

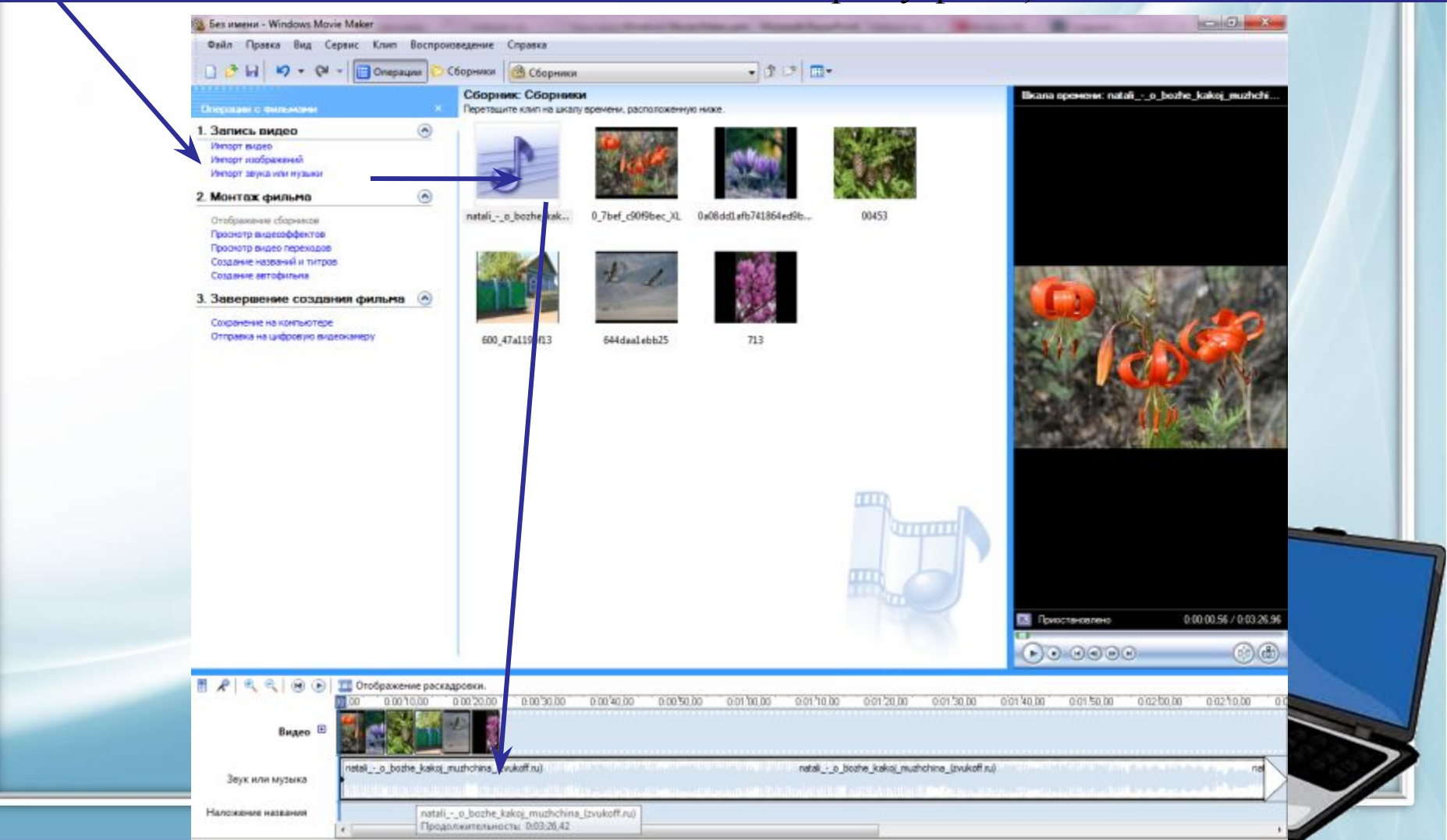

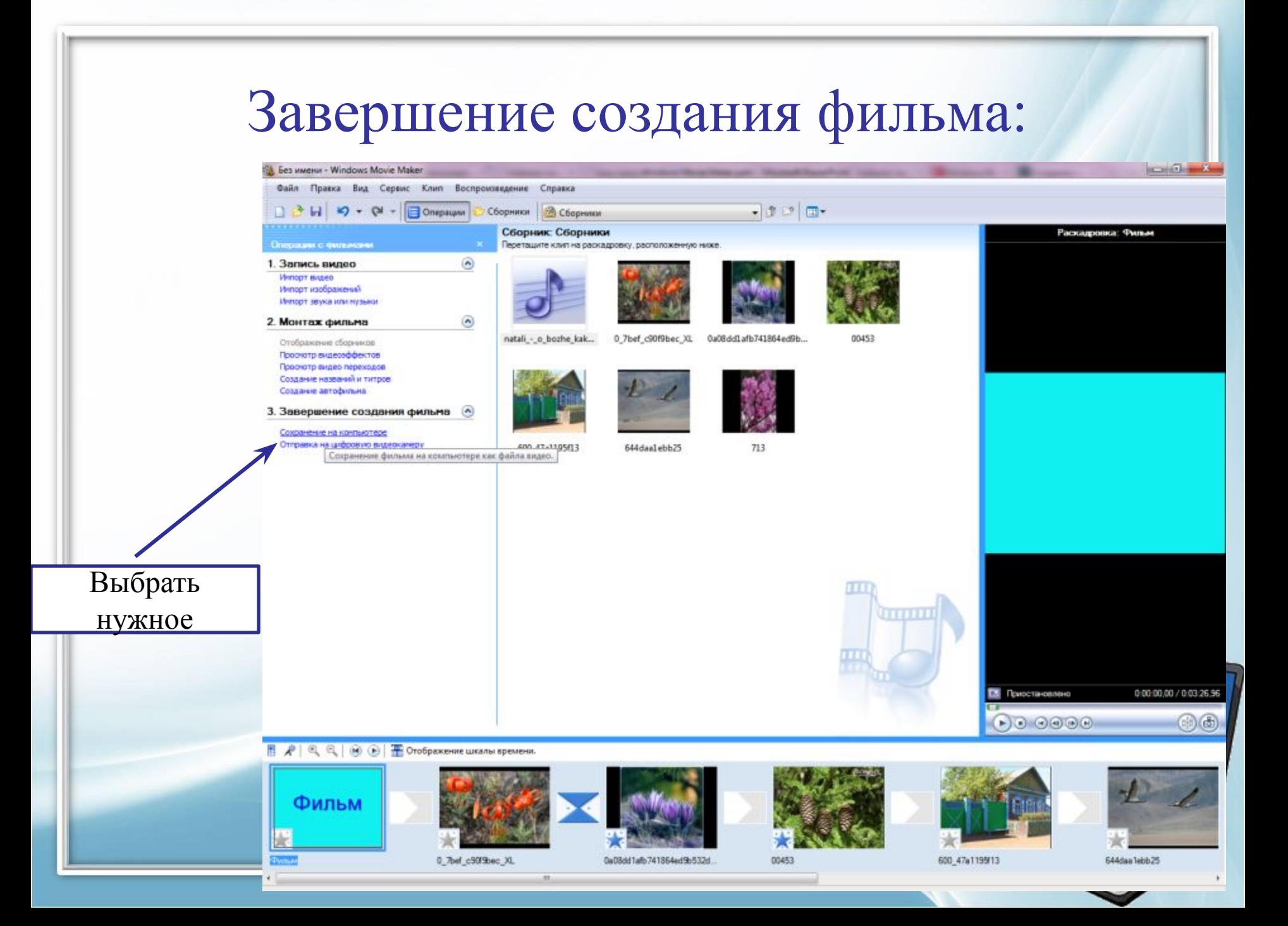

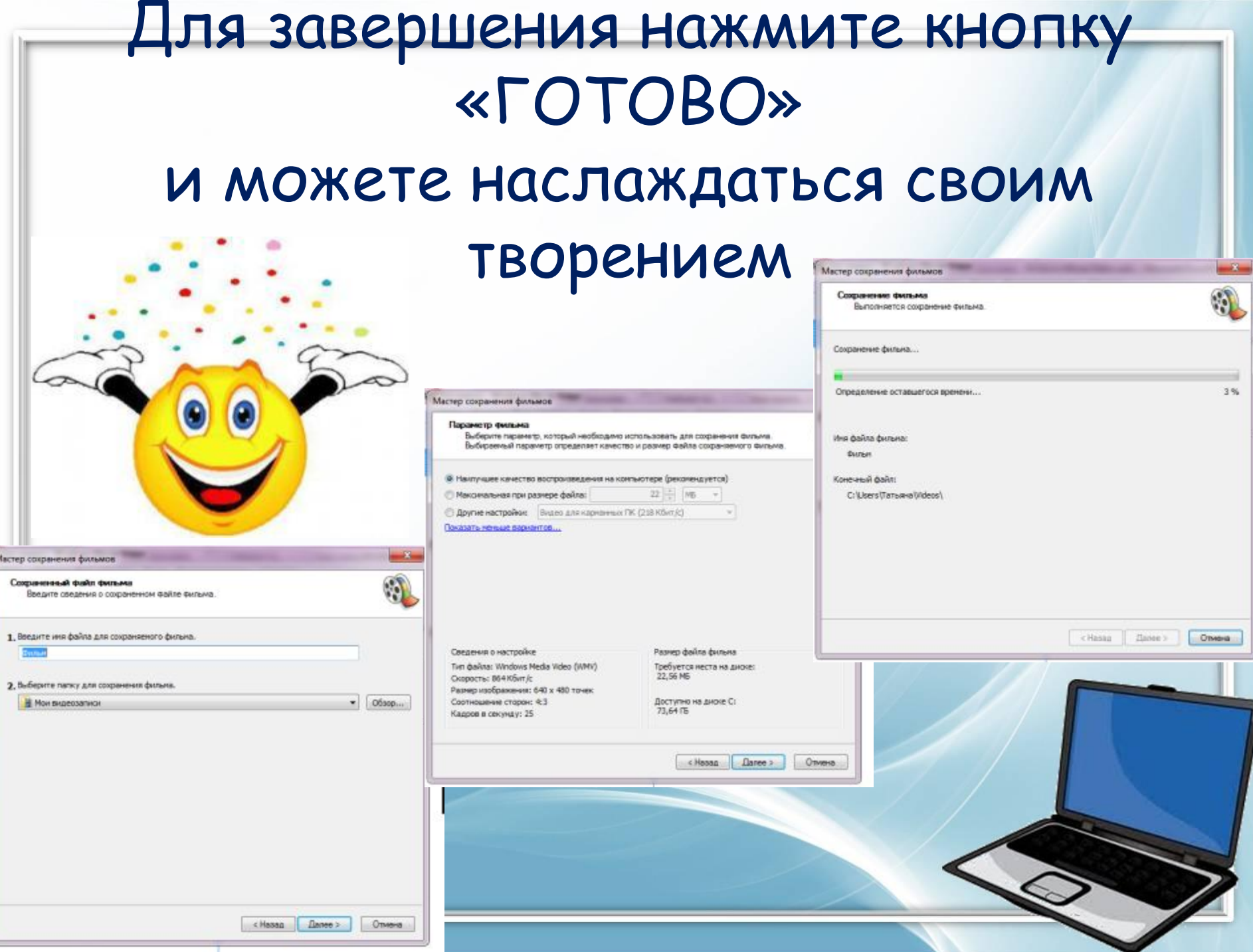

### Список источников

 1. Windows Movie Maker Описание программы http://download.chip.eu/ru/Windows-Movie-Maker-2.0\_92500.html 2. Windows Movie Maker – программа для создания фильмов http://back4side.net/?p=1022

 3. Фотография http://www.photosight.ru/photos/3969066/ http://images.google.ru/images?q=0a08dd1afb741864ed9b532d5d5ec13d.jpeg

http://www.tunnel.ru/i/997/1316459579402667.jpeg